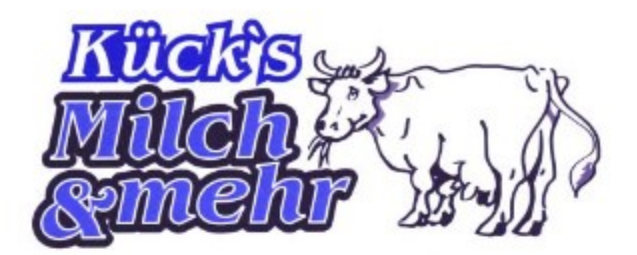

Milchhof Kück, Langenhausen 24,27442 Gnar Telnr.:04763/7240 Fax Nr. 04763/8520 AB:047 info@kuecks-mil www.kuecks-milch.de

## Produktspezifikation

Burenmelk 1L Materialbezeichnung:

Verkehrsbezeichnung: Sauermilcherzeugins mit 3% Fe

Zutatenverzeichnis: Sauermilch 100%

## Nährwerte:

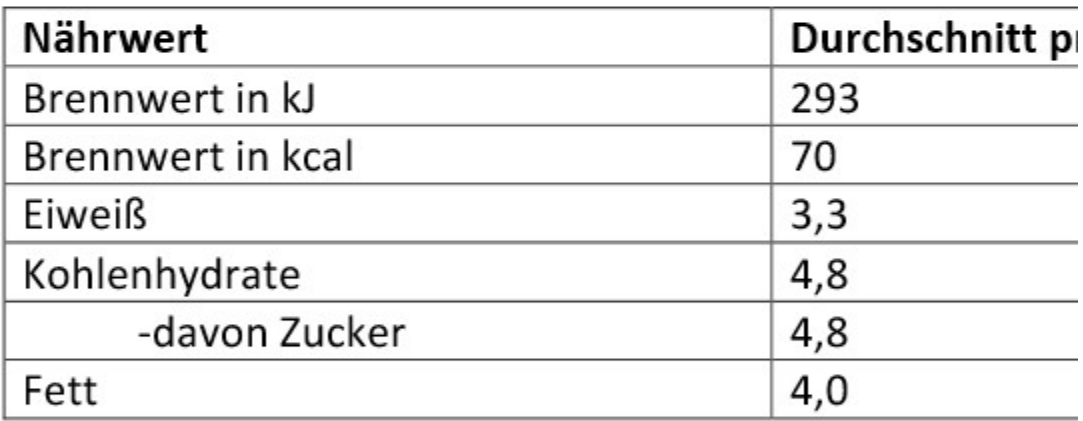

## Allergene: Lactose (Milch)